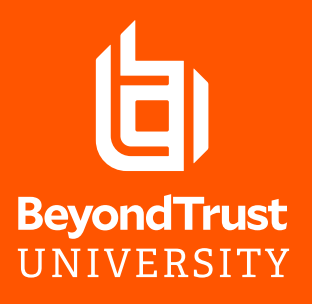

# **ENTERPRISE VULNERABILITY MANAGEMENT FOUNDATIONS**

**Powered by Retina**

#### MAXIMIZE ROI WITH BEYONDTRUST UNIVERSITY TRAINING

BeyondTrust University training services are designed to maximize your investment in BeyondTrust technologies by educating your users on best practices for configuring and using our products. Superior training is part of our commitment to help you obtain the maximum benefit possible from the entire BeyondTrust solution. Our training options will give your organization the foundational knowledge needed to administer, configure, and utilize BeyondTrust for optimum performance. You can select from a variety of modular training courses to ensure your team receives relevant education.

## BEYONDTRUST TRAINING FOR SECURITY PROFESSIONALS

The *Enterprise Vulnerability Management Foundations* course is designed for the security professional tasked with installation, administering, monitoring and reporting on Enterprise Vulnerability Management. Students learn how to install the product's components, run networkbased vulnerability scans, create Smart Rules, navigate the BeyondInsight interface and examine vulnerability findings, create pivot grids, and use BeyondInsight's Analytics and Reporting.

# FLEXIBLE TRAINING OPTIONS: ON-SITE, VIRTUAL OR ELEARNING

This course is available as a virtual instructor-led course or on-site at your location. The course length is two days onsite, or 15 hours over 3 days virtually. The course is led by a BeyondTrust certified instructor.

The course is also available as a self-paced eLearning.

## KEY LEARNING OBJECTIVES

- **• Initial Configuration** learn how to install and configure the software suite for your environment and set up Smart Rules and Smart Groups
- **• Reporting and Auditing** learn how to scan for vulnerabilities, and understand and use the reports available to strengthen your environment.

## ENTERPRISE VULNERABILITY MANAGEMENT FOUNDATIONS

For Security Professionals

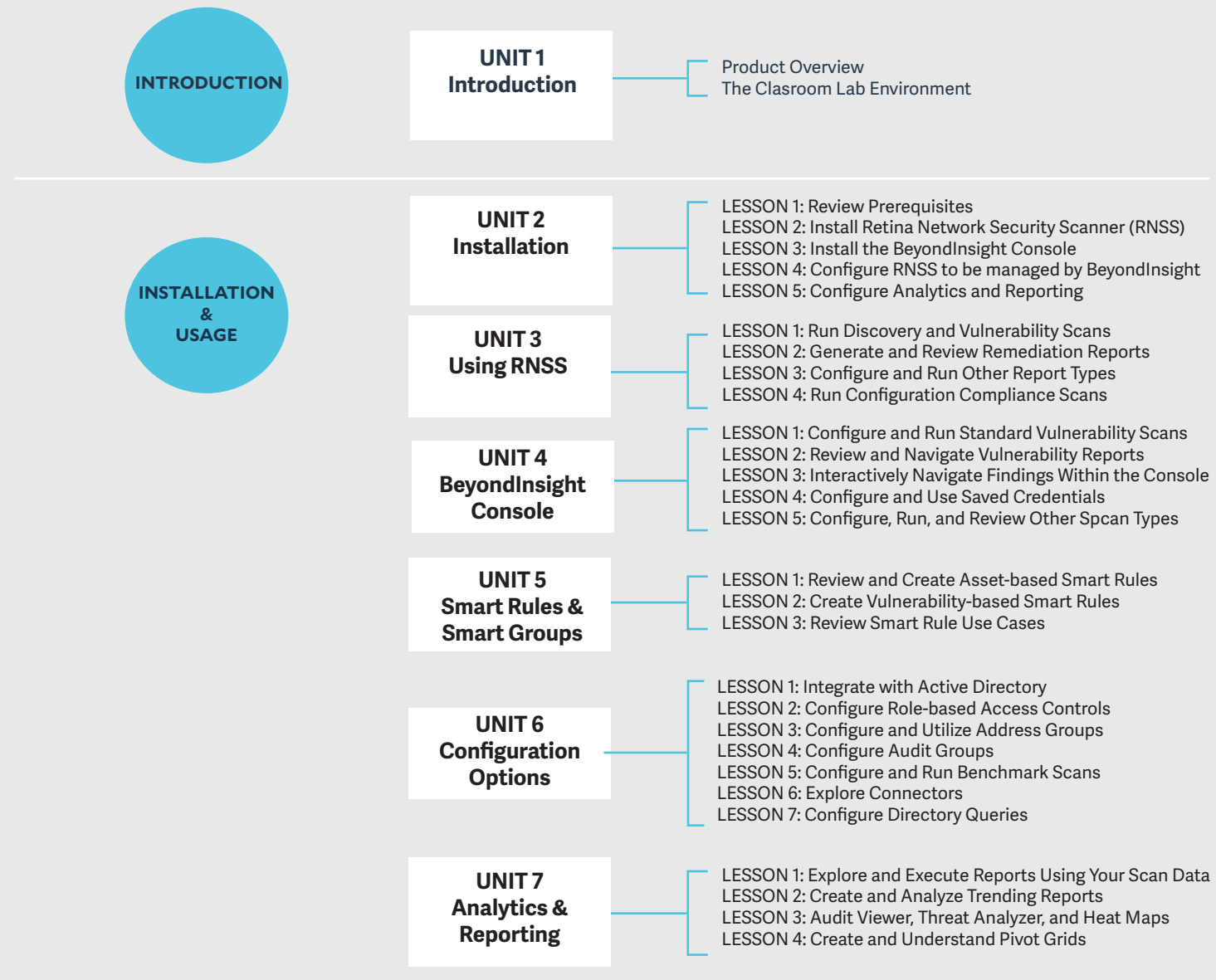

## **ABOUT BEYONDTRUST**

BeyondTrust is the worldwide leader in Privileged Access Management, offering the most seamless approach to preventing privilege-related breaches. Our extensible platform empowers organizations to easily scale privilege security as threats evolve across endpoint, server, cloud, DevOps, and network device environments. BeyondTrust gives organizations the visibility and control they need to reduce risk, achieve compliance objectives, and boost operational performance. We are trusted by 20,000 customers and a global partner network. Learn more at www.beyondtrust.com.